# Apple Mac User Guide

When somebody should go to the book stores, search launch by shop, shelf by shelf, it is really problematic. This is why we offer the ebook compilations in this website. It will totally ease you to look guide Apple Mac User Guide as you such as.

By searching the title, publisher, or authors of guide you in fact want, you can discover them rapidly. In the house, workplace, or perhaps in your method can be all best area within net connections. If you direct to download and install the Apple Mac User Guide, it is enormously easy then, past currently we extend the connect to purchase and make bargains to download and install Apple Mac User Guide so simple!

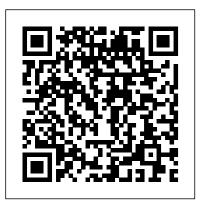

Apple Watch User Guide - Apple Support

## iMovie User Guide for Mac - Apple Support

A Comprehensive User Guide to iMac and Mac Mini. Are you looking for a user manual that will help you SETUP and Master your iMac or Mac Mini? Are you looking for a manual that will expose you to all the amazing features of your device? Then get your hands on this book and have an amazing time using your device.

Beginner's guide to using MacBook, MacBook Air, MacBook ...

Here 's everything you need to know about Pages for Mac, straight from Apple. This definitive guide helps you create beautiful documents and interactive books with photos, galleries, charts, customizable shapes, and much more.

PC users' guide to using a Mac: how to do things on a Mac...

Apple added support for Touch ID with the latest model MacBook

Pro. With it, you can log into your account with one touch, and

even set up multiple users with Touch ID. You can also use it to

make online purchases thanks to Apple Pay on the web. How to use

Touch ID on the MacBook Pro

## Apple Mac Instruction Manuals (Mac User Guides): EveryMac.com

Our guides, articles and tutorials will help you become a better and more confident Mac user. All our articles are free. Show all articles. Or, get started by reading our Mac OS X Introduction. Recommended articles. Mac OS X Guide Keyboard Shortcuts . Using keyboard shortcuts is the best way for beginners to become more efficient Mac users ...

#### Find the manual for your Mac - Apple Support

?Here's everything you need to know about Keynote for Mac, straight from Apple. This definitive guide helps you create and deliver polished presentations with animations, photos, videos, charts, slide transitions and more. ?Pages User Guide for Mac on Apple Books

Learn how to ask Siri. Choose Apple menu > About This Mac. Click Support. In the macOS Resources section, click User Manual. You can also: Download MacBook Air Essentials, MacBook Pro Essentials, MacBook Essentials, iMac Essentials, iMac Pro, and Mac mini Essentials from Apple Books. Get manuals and related documents for MacBook Air, MacBook Pro, MacBook, iMac, iMac Pro, and Mac mini from the Apple Support manuals website.

Apple Mac User Guide

iMovie User Guide. for Mac. ... After you create a movie project, add an Apple-designed theme to give your movie a unique visual style. Choose a movie theme. Add video effects. Customize the look of your movie even further by adding filters to clips and photos. Add a clip filter.

# Apple macbook pro User Manual

Keep in touch. With the Messages, Mail, Phone, and Walkie-Talkie apps, it's easy to communicate with family, friends, and coworkers. To browse the Apple Watch User Guide, click Table of Contents at the top of the page. To download the Apple Watch User Guide and view it in the Books app, visit Apple Books. If you need more help, visit the Apple Watch Support website.

New Mac User Guide, Tips & Tricks, Tutorials and News

View the manual for the Apple Magic Mouse 2 here, for free. This manual comes under the category Mice and has been rated by 2 people with an average of a 7.6. This manual is available in the following languages: English, French, Spanish. Do you have a question about the Apple Magic Mouse 2 or do you need help? Ask your question here

#### Free Mac Guides, Articles and Tutorials – MacForBeginners

Use Apple Pencil with Notes. Learn how to create notes instantly from the Lock Screen, draw perfect lines and shapes, and do more with handwritten text than ever before.

*iPhone User Guide - Apple Support* 

To explore the iPhone User Guide, click Table of Contents at the top of the page, or enter a word or phrase in the search field. You can also download the guide from Apple Books (where available).

#### macOS User Guide - Apple Support

Due to the absence of buttons on Apple's mouse and trackpad one of the most frequently asked questions by PC users is how to right click on a Mac. There are a few different ways to accomplish this....

# iPad User Guide - Apple Support

Welcome to Intego's New Mac User Center, your one-stop shop for guides, resources, and helpful information about Apple products. If you just got your first new MacBook, iMac, or other Apple computer, congratulations! Now it's time to go about making it feel more like home.

macOS User Guide - Apple Support

Have a look at the manual Apple macbook pro User Manual online for free. It's possible to download the document as PDF or print. UserManuals.tech offer 195 Apple manuals and user's guides for free. Share the user manual or guide on Facebook, Twitter or Google+.

HOW TO USE YOUR NEW MACBOOK: tips for using MacOS for beginners <u>Mac Tutorial for</u> <u>Beginners - Switching from Windows to macOS 2019</u> Tips For New Mac Users - Macbook Tips and Tricks Switching from Windows to Mac: Everything You Need to Know (Complete Guide) Tips and Tricks for New MacBook Users in 2020 | A Beginners Guide To Mac OS Mac Tutorial for PC Users / Beginners Macbook Air Basics - Mac Manual Guide for Beginners - new to mac New to Mac - Mojave Edition \*\*\* FULL CLASS MacBook Basics. Getting started on a Mac computer Switching from Windows to Mac? The ONLY 10 tips you need to know How to SetUp New MacBook Air | first time turning on Manual - step by step guide First 12 Things I Do to Setup a MacBook: Apps, Settings \u0026 Tips Do Not Buy the Wrong MacBook Air! // M1 MacBook Air Review M1 MacBook Air/Pro top features! Top 10 Best MacBook Pro \u0026 Air Accessories in 2020 UNBOXING AND CUSTOMIZING MY NEW MACBOOK PRO 2020 13\'' | Tips \u0026 Tricks to Customize Your MacBook! MacBook Pro with TOUCHBAR Review MacBook Air M1 vs MacBook Pro M1 - Which is Best? | The Tech Chap 10 Ways Mac OS is just BETTER Best MacBook Pro Accessories (Work From Home) - 2020 Amazing Mac Tips You've Never Used! Top 10 BEST Mac OS Tips \u0026 Tricks! How to Set Up iMac for Beginners | First time Mac users guide New to Mac: Catalina Edition Pages for Mac - 2019 Tutorial Mac Tutorial: First Time Mac User Beginners / New Users Guide to Mac Basics Top Features of the 2020 MacBook Air! 25 macOS Tips \u0026 Tricks You Need to Know! 10+ macOS getting-started tips for new users / new installs!

Click the Finder icon in the Dock, then click the Help menu in the menu bar and choose macOS Help to open the macOS User Guide. Or type a question or term in the search field, then choose a topic from the results list.

## ?iMac & Mac Mini 2020 User Guide on Apple Books

HOW TO USE YOUR NEW MACBOOK: tips for using MacOS for beginners Mac Tutorial for Beginners - Switching from Windows to macOS 2019 Tips For New Mac Users - Macbook Tips and Tricks Switching from Windows to Mac: Everything You Need to Know (Complete Guide) Tips and Tricks for New MacBook Users in 2020 | A Beginners Guide To Mac OS Mac Tutorial for PC Users / Beginners Macbook Air Basics - Mac Manual Guide for Beginners - new to mac New to Mac - Mojave Edition \*\*\* FULL CLASS MacBook Basics. Getting started on a Mac computer Switching from Windows to Mac? The ONLY 10 tips you need to know How to SetUp New MacBook Air | first time turning on Manual - step by step guide First 12 Things I Do to Setup a MacBook: Apps, Settings \u0026 Tips Do Not Buy the Wrong MacBook Air! // M1 MacBook Air Review M1 MacBook Air/Pro top features! Top 10 Best MacBook Pro \u0026 Air Accessories in 2020 UNBOXING AND CUSTOMIZING MY NEW MACBOOK PRO 2020 13\" | Tips \u0026 Tricks to Customize Your MacBook! MacBook Pro with TOUCHBAR Review MacBook Air M1 vs MacBook Pro M1 - Which is Best? | The Tech Chap 10 Ways Mac OS is just BETTER Best MacBook Pro Accessories (Work From Home) - 2020 Amazing Mac Tips You've Never Used! Top 10 BEST Mac OS Tips \u0026 Tricks! How to Set Up iMac for Beginners | First time Mac users guide New to Mac: Catalina Edition Pages for Mac - 2019 Tutorial Mac Tutorial: First Time Mac User Beginners / New Users Guide to Mac Basics Top Features of the 2020 MacBook Air! 25 macOS Tips \u0026 Tricks You Need to Know! 10+ macOS getting-started tips for new users / new installs!

#### **?Keynote User Guide for Mac on Apple Books**

Apple Macintosh Instruction Manuals (User Guides) As per reader requests, direct links to official Apple Macintosh instruction manuals in PDF format -- hosted by Apple's own support site -- are provided below as well as on the specs page for each G3 and newer Mac. Not sure which Mac you need to locate?

Apple - Support - Manuals

Global Nav Open Menu Global Nav Close Menu; Apple; Shopping Bag +. Search Support

macOS User Guide Apps for everything you want to do. Your Mac comes with built-in apps that let you do amazing things—and you can find... Protect your data and your Mac. Nothing is more important than protecting your privacy and the safety of your data. Your... More to discover on your Mac. Your Mac ...

Page 2/2

Apple Mac User Guide